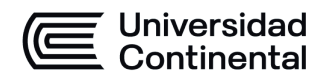

#### **MODALIDAD PRESENCIAL**

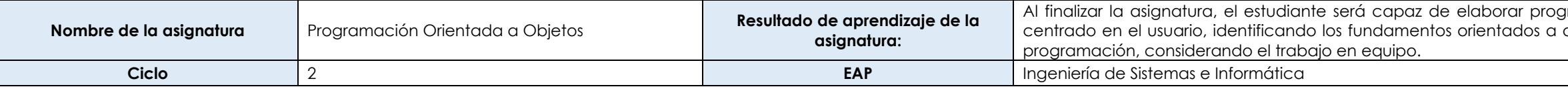

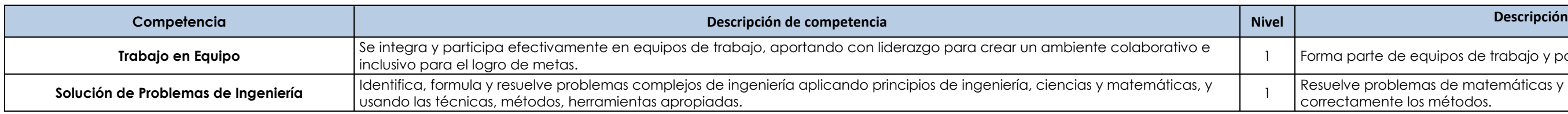

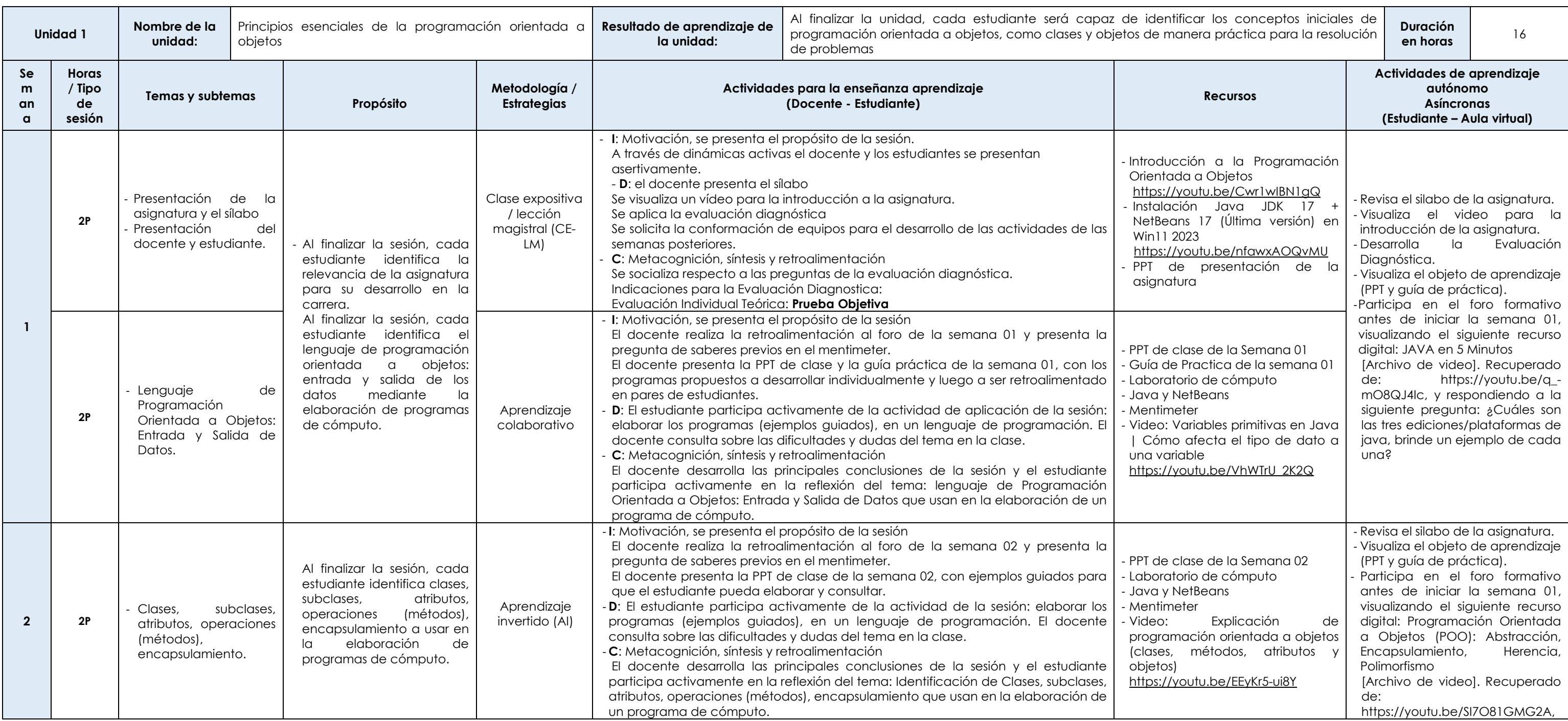

iramas en un nivel inicial a partir de las etapas del diseño objetos con acceso a datos, que usará en un lenguaje de

iarte de equipos de trabajo y participa de manera activa.

e problemas de matemáticas y ciencias básicas aplicando. amente los métodos.

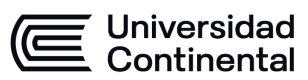

#### **MODALIDAD PRESENCIAL**

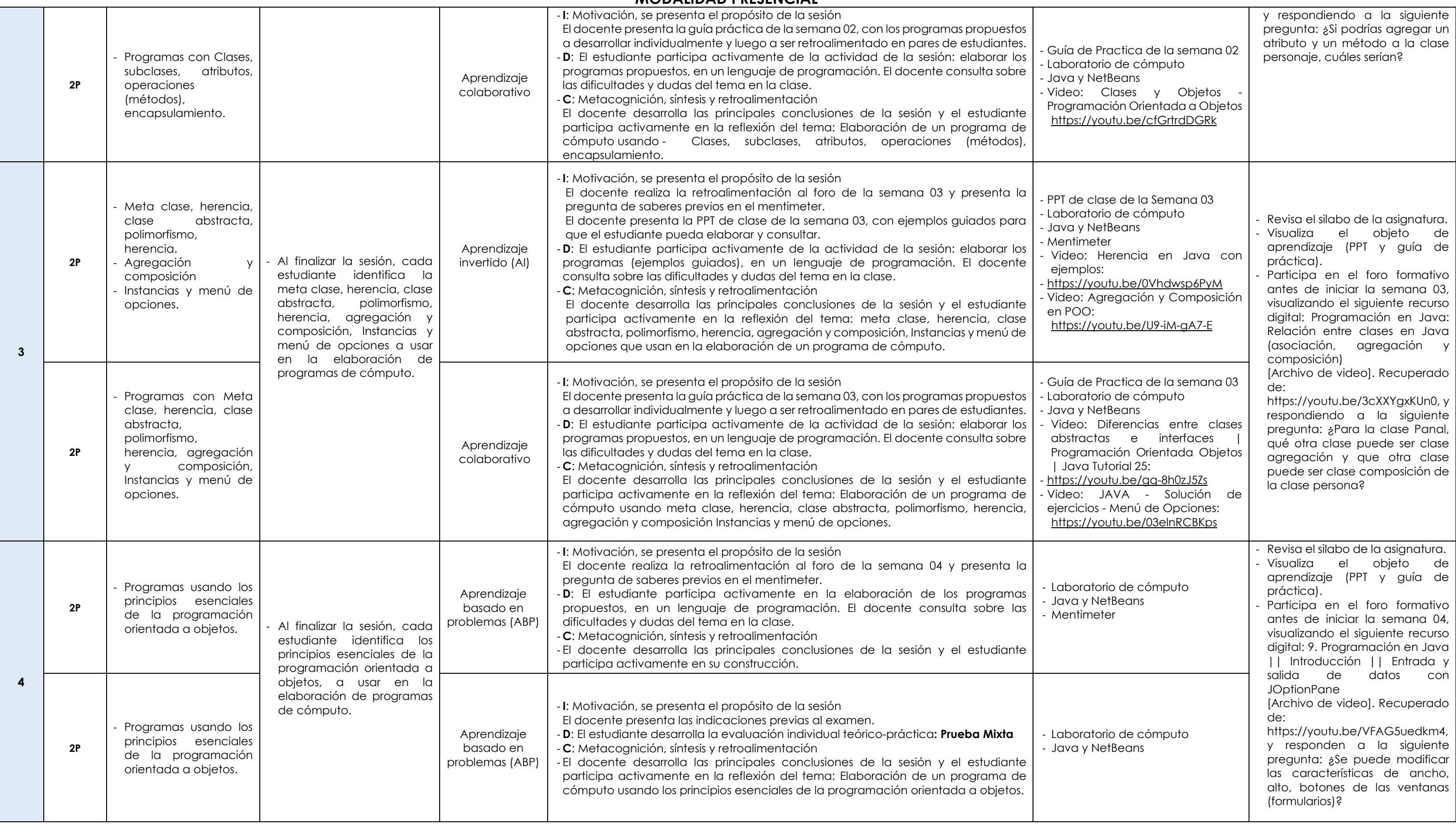

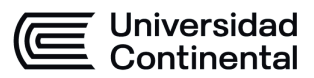

#### **MODALIDAD PRESENCIAL**

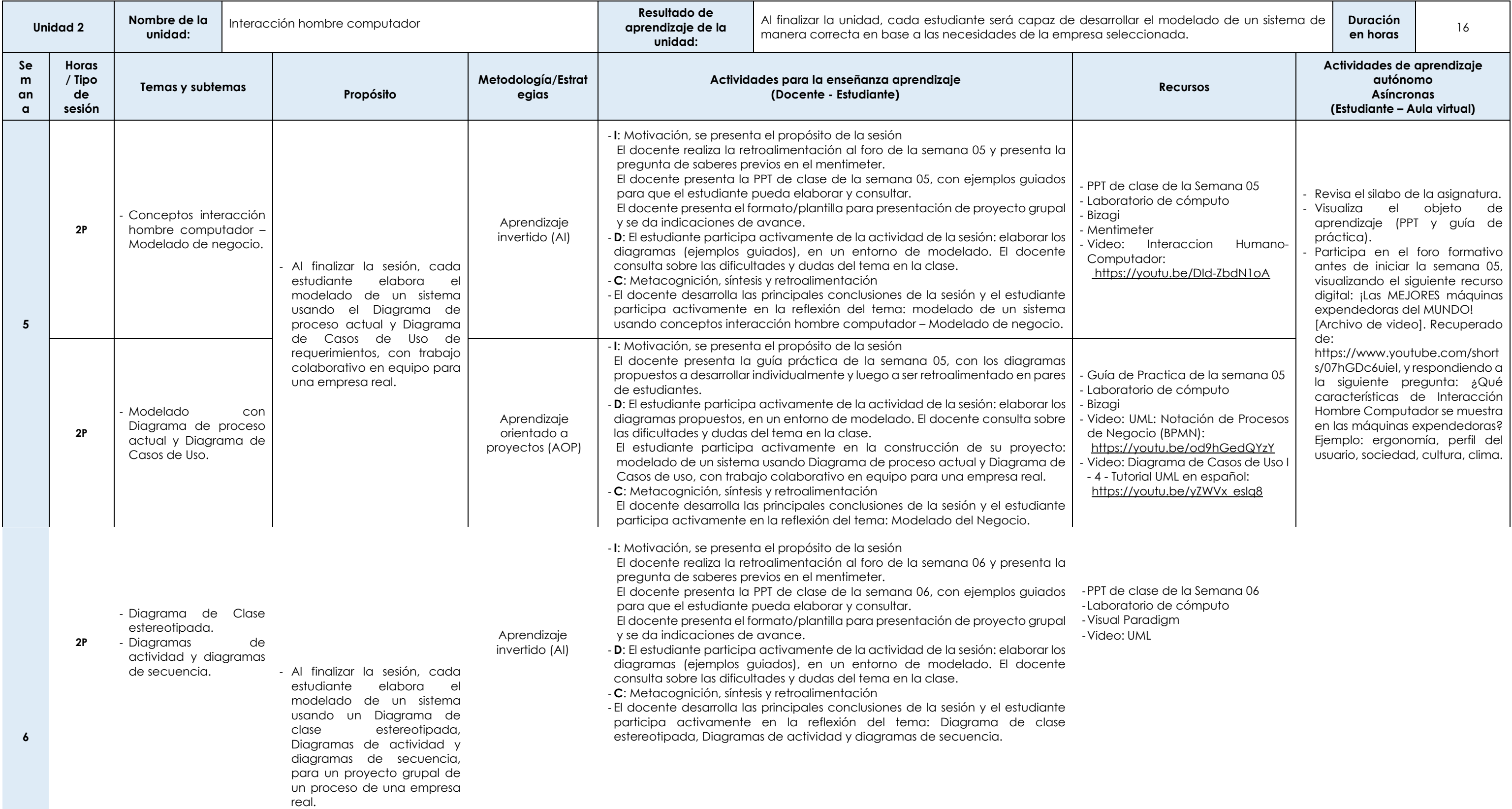

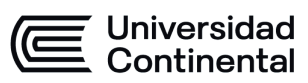

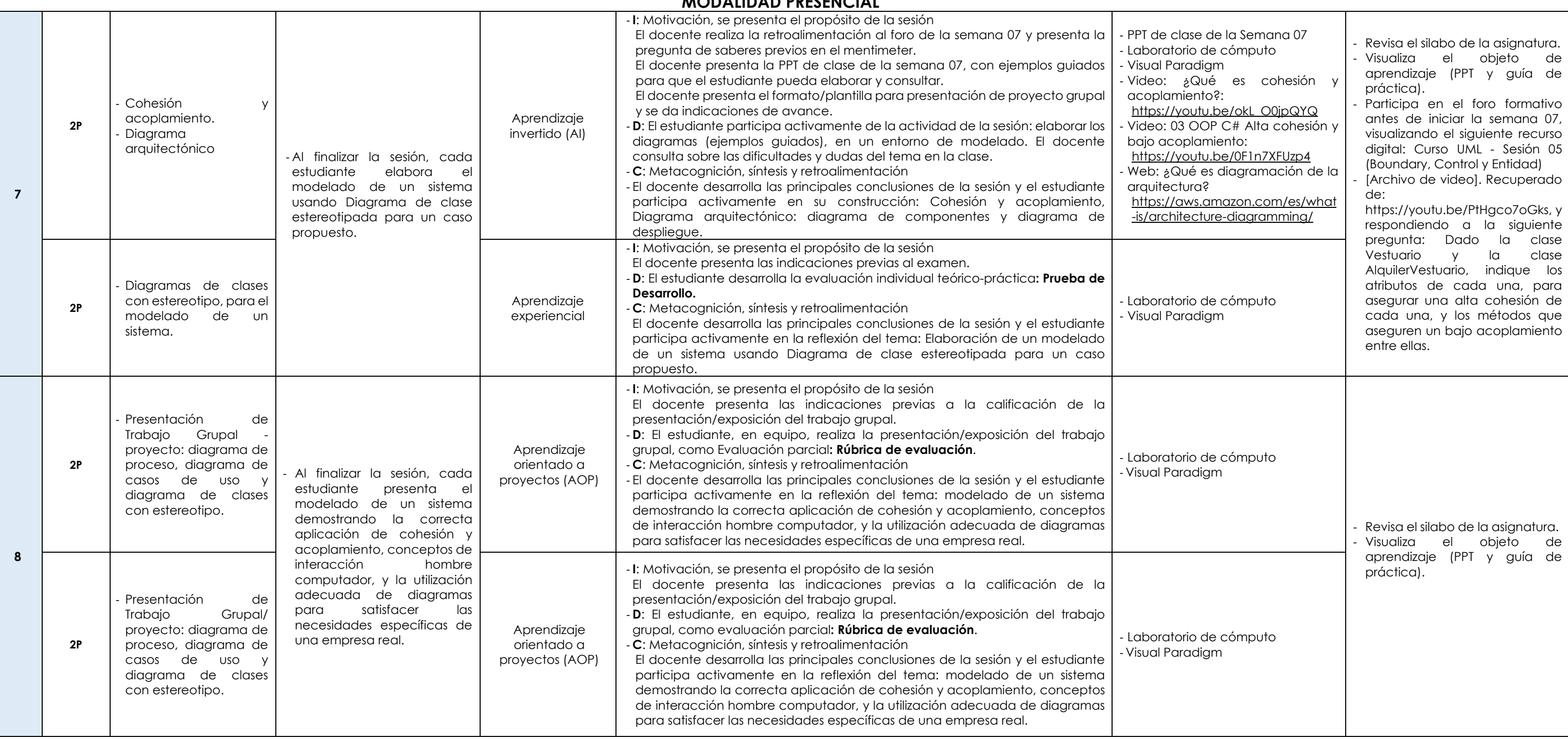

#### **MODALIDAD PRESENCIAL**

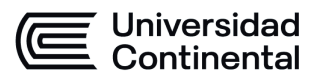

programas de cómputo.

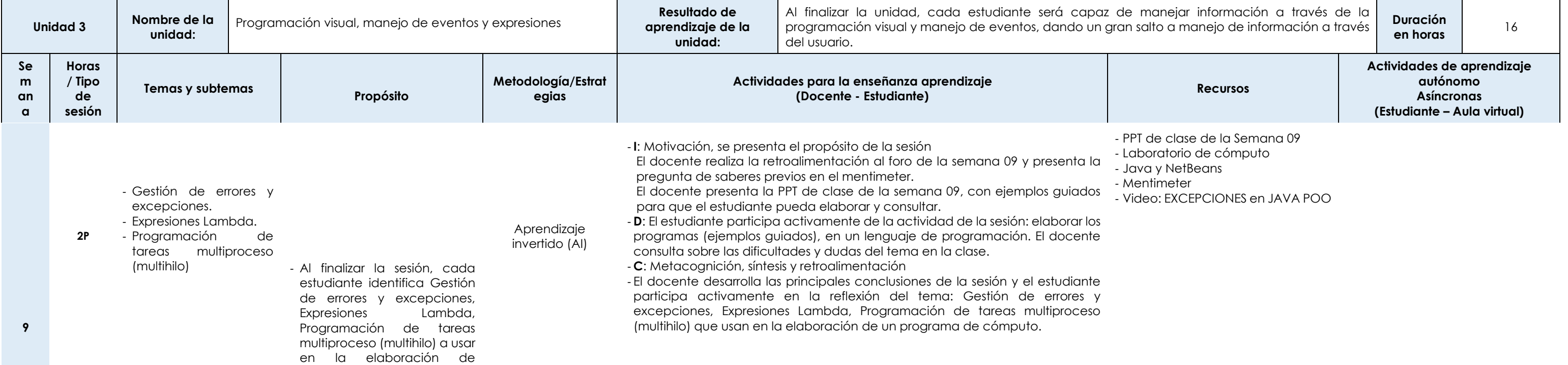

#### **MODALIDAD PRESENCIAL**

**11** 

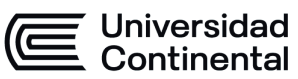

**2P**

- Explorando componente grafico Swing preparación de
- interfaces de proyecto

final. - Al finalizar la sesión, cada estudiante programas de cómputo usando componente grafico Swing para preparación de interfaces de proyecto final: Menú y formularios, para un proyecto grupal de un proceso de una empresa real.

Aprendizaje invertido (AI)

- **I**: Motivación, se presenta el propósito de la sesión
- El docente realiza la retroalimentación al foro de la semana 11 y presenta la pregunta de saberes previos en el mentimeter.

El docente presenta la PPT de clase de la semana 11, con ejemplos guiados para que el estudiante pueda elaborar y consultar.

- **D**: El estudiante participa activamente de la actividad de la sesión: elaborar los programas (ejemplos guiados), en un lenguaje de programación. El docente consulta sobre las dificultades y dudas del tema en la clase.
- **C**: Metacognición, síntesis y retroalimentación
- El docente desarrolla las principales conclusiones de la sesión y el estudiante participa activamente en la reflexión del tema: componente grafico Swing para preparación de interfaces de proyecto final: Menú y formularios, que usan en la elaboración de un programa de cómputo.
- Java y NetBeans - Mentimeter

- PPT de clase de la Semana 11 - Laboratorio de cómputo

- Video: MENU y SUBMENU en JAVA

NETBEANS

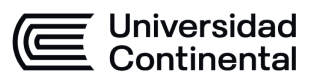

### **MODALIDAD PRESENCIAL**

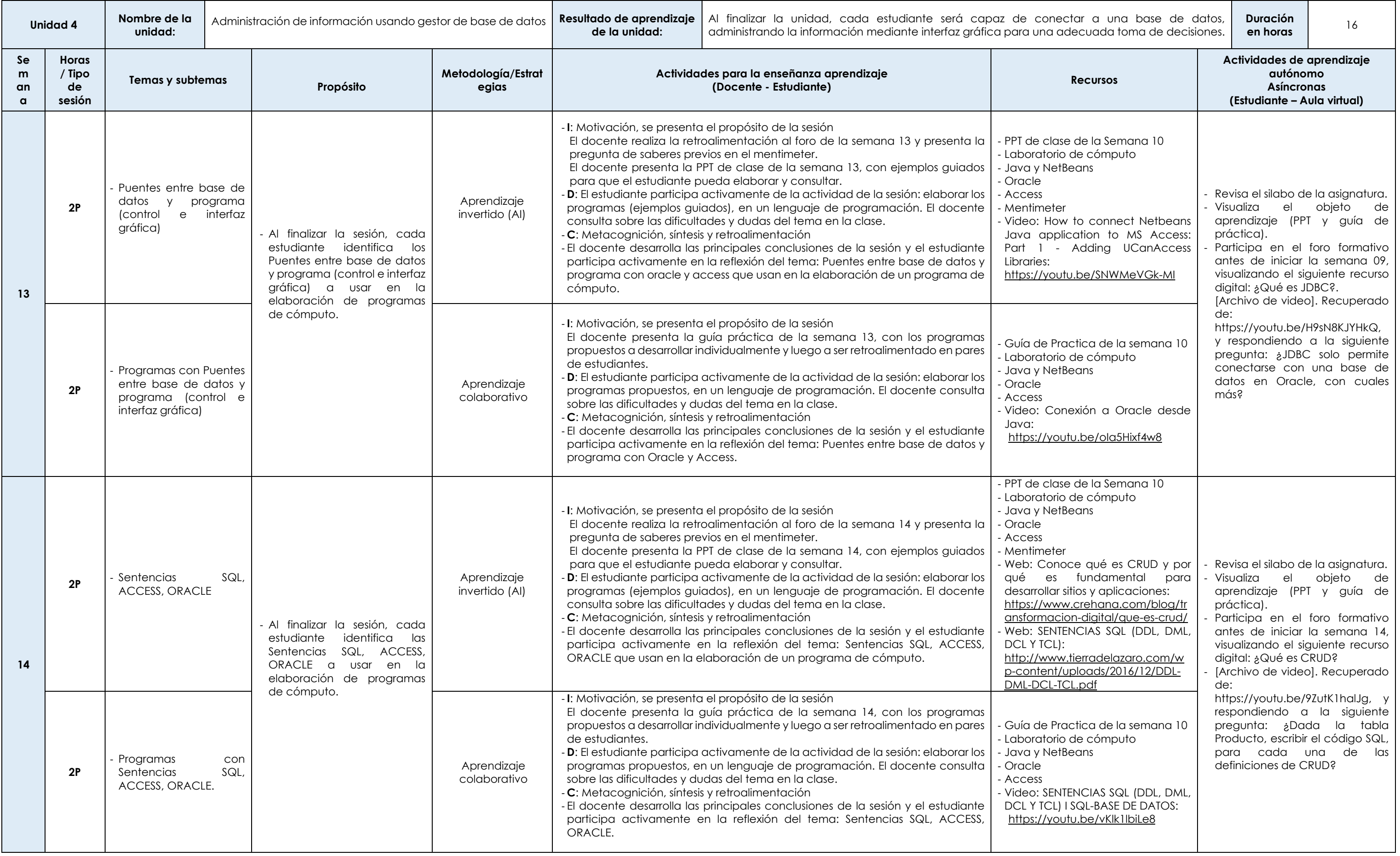

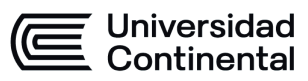

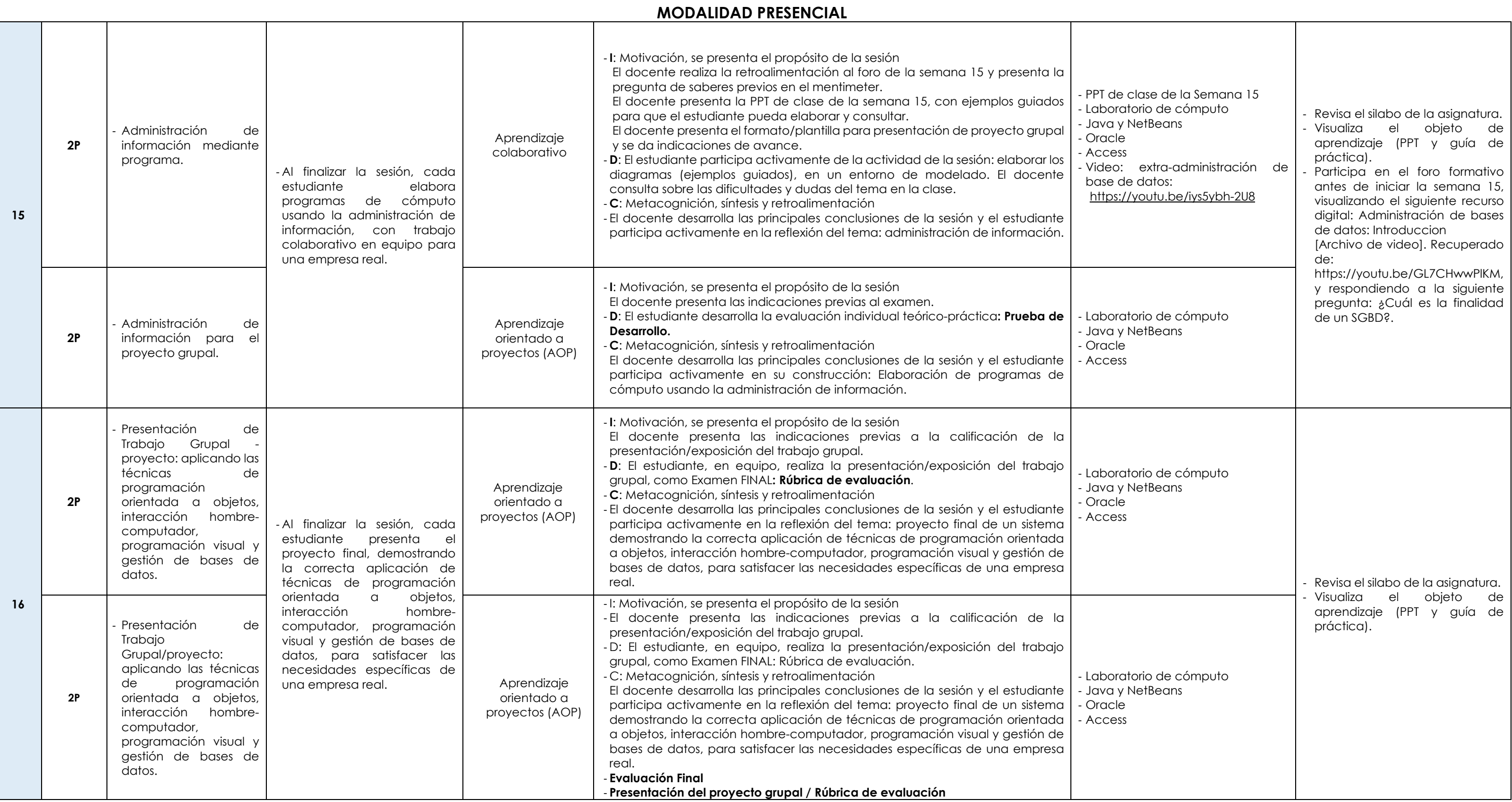